Pengguna Berdaftar LAM (INDIVIDUAL)

## LOGIN

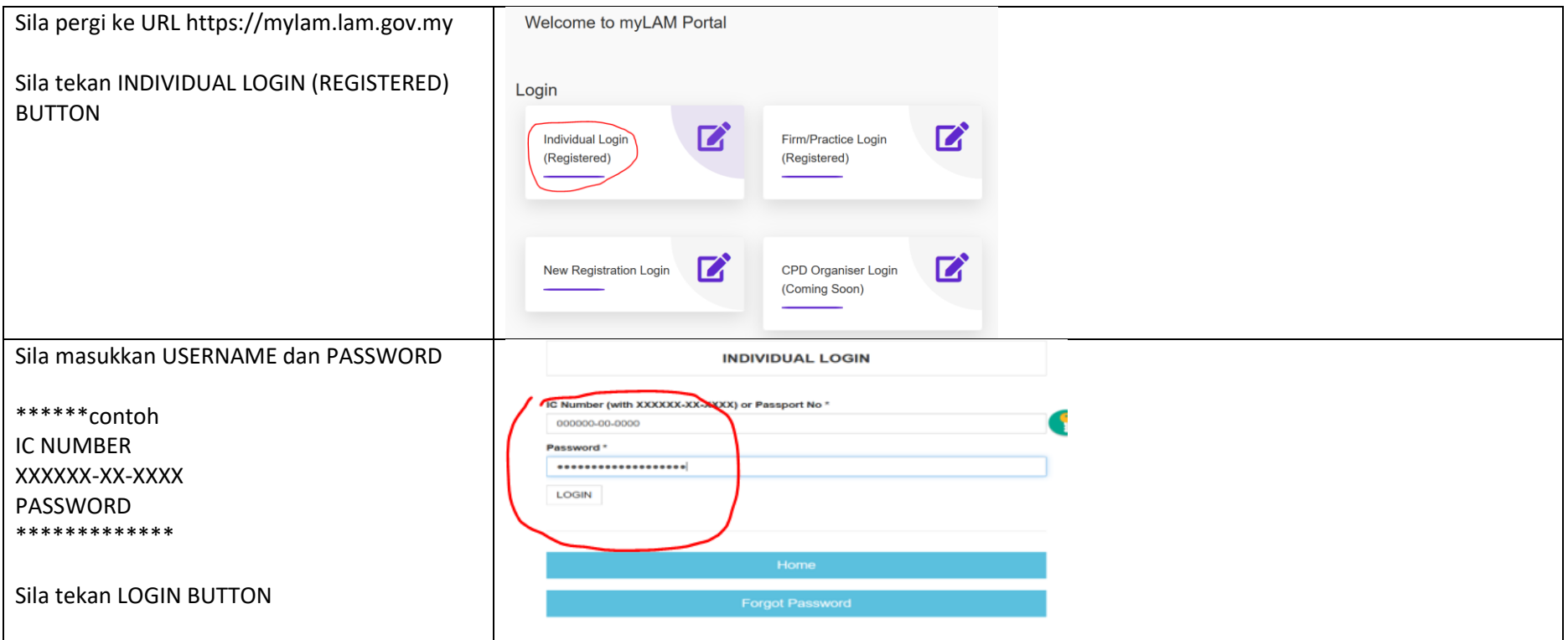

## LOGOUT

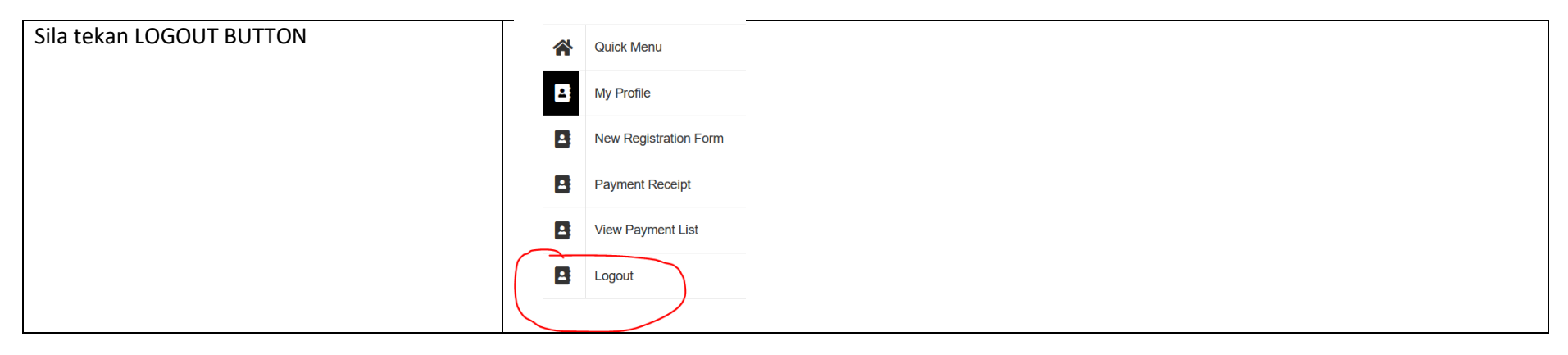

## FORGOT PASSWORD

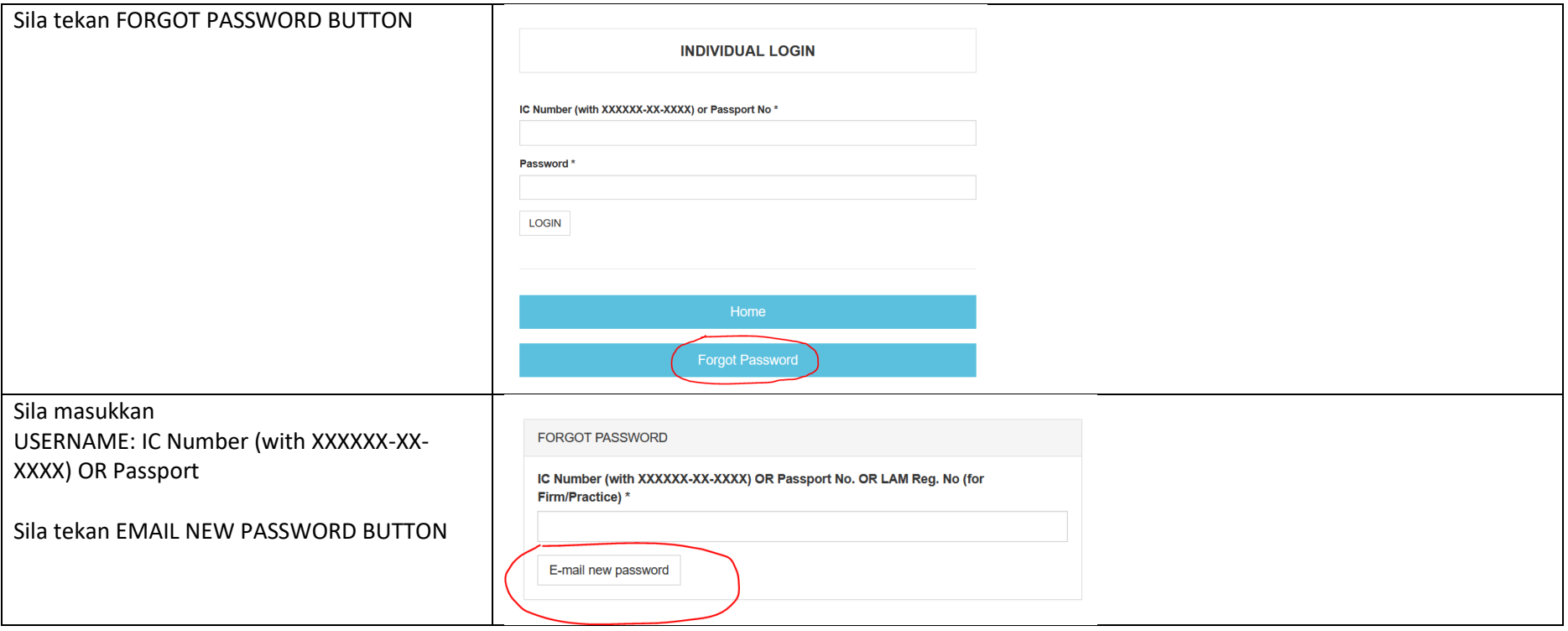

## CHANGE PASSWORD

![](_page_3_Figure_1.jpeg)

![](_page_4_Picture_6.jpeg)